# **LABORATORIO DI MATEMATICA LE TRASFORMAZIONI GEOMETRICHE NEL PIANO CARTESIANO**

# ■ **Le trasformazioni geometriche con Derive**

## **ESERCITAZIONE GUIDATA**

Troviamo l'equazione della retta *r* passante per i punti *A*(-2; 1) e *B*(1;  $\frac{5}{2}$ **2 . Determiniamo l'equazione della retta** *s* **simmetrica di** *r* **rispetto all'asse** *y***.**

**Determiniamo le coordinate dei punti** *A*′ **e** *B*′ **simmetrici rispetto all'asse** *y* **dei punti** *A* **e** *B***. Troviamo l'equazione della retta passante per** *A*′ **e per** *B*′ **e verifichiamo che coincide con l'equazione di** *s***.**

## **Scriviamo una funzione di Derive**

● Costruiamo una funzione che applichi la formula della retta passante per due punti. Con Crea\_Espressione digitiamo RETTA2(x1, y1, x2,  $(y2)$  : = y = (y2 - y1)/(x2 - x1) \* (x - x1) + y1 e la immettiamo nella zona algebrica.

# **Troviamo l'equazione della retta** *r*

● Impostiamo la funzione per trovare l'equazione della retta  $AB$ . Digitiamo RETTA2 ( $-$  2, 1, 1, 5/2) e la inseriamo nella zona algebrica. • La facciamo operare con Semplifica Sviluppa, ottenendo l'equazione della r in #3.

# **Determiniamo l'equazione della retta** *s*

● Per determinare l'equazione della retta s applichiamo le equazioni della simmetria rispetto all'asse y, che sono:  $x' = -x e y' = y$  alla retta r. Diamo Semplifica\_Sostituisci variabili sulla #3, sostituiamo  $-x$  alla x, lasciamo inalterata la y, chiudiamo con un clic su Semplifica e otteniamo l'equazione della retta s in #4.

# **Determiniamo le coordinate di** *A*′ **e di** *B*′

 $\bullet$  Immettiamo le coordinate di A e di B, digitando con Crea\_Espressione [-2, 1; 1, 5/2], seguita da INVIO.

● Diamo Crea\_Espressione, battiamo F3, importando le coordinate di A e di B nella riga di editazione delle espressioni [-2, 1; 1, 5/2]. Cambiamo il segno alle ascisse dei due punti [2, 1; -1, 5/2] ottenendo le coordinate di A′ e di B′. • Con INVIO le immettiamo nella zona algebrica.

#1: RETTA2(x1, y1, x2, y2) :=  
\n
$$
y = \frac{y2 - y1}{x2 - x1} \cdot (x - x1) + y1
$$

#2: RETTA2
$$
\left(-2, 1, 1, \frac{5}{2}\right)
$$

#3:  $y = \frac{x}{2}$  $\frac{n}{2}$  + 2

$$
y = 2 - \frac{x}{2}
$$

$$
\text{\#5: } \begin{bmatrix} -2 & 1 \\ 1 & \frac{5}{2} \end{bmatrix}
$$

$$
\text{\#6:} \begin{bmatrix} 2 & 1 \\ -1 & \frac{5}{2} \end{bmatrix}
$$

Copyright © 2010 Zanichelli editore SpA, Bologna [6821 der]

Questo file è una estensione online dei corsi di matematica di Massimo Bergamini, Anna Trifone e Graziella Barozzi

### **Svolgiamo una verifica**

● Impostiamo la funzione per trovare l'equazione della retta A'B'. Digitiamo RETTA2(2, 1,  $-1$ , 5/2) e la inseriamo nella zona algebrica.

• La facciamo operare con Semplifica\_Sviluppa, ottenendo in #8 l'equazione della retta passante per  $A'$  e per  $B'$ , che coincide con quella della retta s, la simmetrica della retta  $r$  rispetto all'asse  $y$ .

### **Tracciamo i grafici dei punti e delle rette**

● Evidenziamo l'etichetta #3, contenente l'equazione della retta r, con un clic sul bottone Finestra\_Grafica 2D entriamo in ambiente grafico, dove usiamo il bottone Traccia il grafico dell'espressione, ottenendo il grafico della retta r.  $\bullet$  Operiamo similmente per la retta s, per i punti A e B, le cui coordinate sono nella #5, e per i punti  $A'$  e  $B'$ , le cui coordinate sono nella #6. ● Scriviamo i nomi dei quattro punti e delle due rette. Per ottenerlo poniamo la croce con un clic vicino a ognuno di essi, diamo Inserisci\_Annotazione e nella finestra di dialogo digitiamo il nome.

● Inquadriamo la zona del piano cartesiano che ci interessa. Diamo Imposta\_Regione del grafico e nella finestra di dialogo fissiamo i seguenti parametri: Orizzontale: Lunghezza 10, Centro 0, Intervalli 10; Verticale: Lunghezza 4, Centro 1, Intervalli 4. Al termine vediamo il grafico di figura 1.

#7: RETTA2
$$
(2, 1, -1, \frac{5}{2})
$$

#8:  $y = 2 - \frac{1}{x}$ 

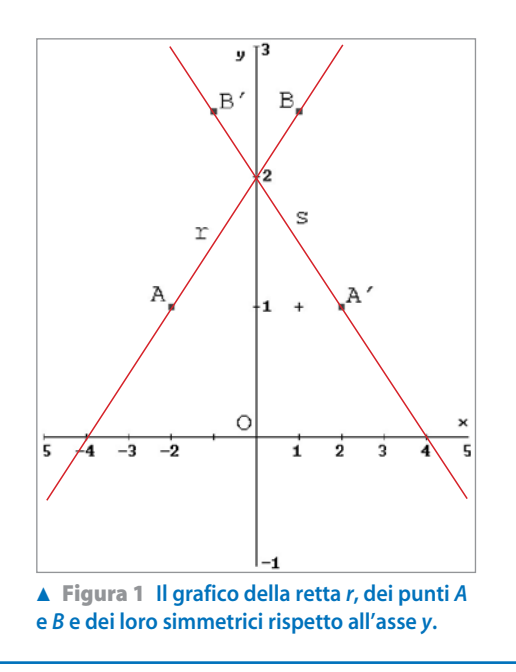

# **Esercitazioni con Derive o con Wiris**

**Con l'aiuto di Derive risolvi i seguenti problemi. Disegna le figure e le corrispondenti secondo le trasformazioni geometriche indicate e inserisci annotazioni che evidenzino la posizione dei punti e dei loro trasformati.**

Applica al segmento  $M(-5; 3)$ ,  $N(-3; 1)$  sia la composizione delle simmetrie assiali rispetto all'asse y e rispetto alla retta  $y = x$ , sia la rotazione di 90° in senso orario attorno all'origine. **1**

 $[(3; 5), (1; 3)]$ 

x 2 Ξ

Trova l'intersezione con l'asse x del simmetrico rispetto alla retta  $x = 4$  del segmento  $H(-2, 8)$ ,  $K(6, -2)$ .  $\sqrt{\frac{1}{\cdot}}$ 5  $\left\vert \frac{8}{5};0\right\rangle \right\vert$ **2**

#### Applica ai vertci del quadrato  $A(-5; 3)$ ,  $B(-3; 1)$ ,  $C(-1; 3)$ ,  $D(-3; 5)$ , la simmetria rispetto alla retta  $x = -1$  e poi l'omotetia di centro  $O(0, 0)$  e rapporto  $k = -\frac{1}{2}$  $\frac{1}{3}$ . **3**

$$
\left[(-1;-1), \left(-\frac{1}{3}; -\frac{1}{3}\right), \left(\frac{1}{3}; -1\right), \left(-\frac{1}{3}; -\frac{5}{3}\right)\right]
$$

- Trova i vertici del triangolo simmetrico rispetto all'asse x del triangolo PQR i cui lati hanno equazioni:  $PQ: y = -x + 4; PR: y = 2x + 7; QR: y = -\frac{1}{2}$  $\frac{1}{2}x -$ 3.  $[(-1; -5), (14; 10), (-4; 1)]$ **4**
- Determina le coordinate dei vertici del triangolo trasformato del triangolo  $A(1; -1)$ ,  $B\left(-1; \frac{1}{2}\right)$  $\frac{1}{2}$  $C \left( -2; -\frac{3}{2} \right)$  $\frac{3}{2}$ , secondo l'omotetia con centro O(0; 0) e rapporto  $k = 2$ .  $[(2, -2), (-2, 1), (-4, -3)]$ **5**